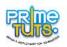

## TRAINING COURSE OUTLINE (6 TO 8 YEARS)

| S/N | COURSE TITLE                                  | COURSE CONTENT                                                                                                    |
|-----|-----------------------------------------------|----------------------------------------------------------------------------------------------------|
| 1   | WEB DESIGN WITH WORD<br>PRESS FOR KIDS        | INTRODUCING WEB DESIGN <ol> <li>Meaning of Website</li> <li>Meaning of Website Design</li> <li>Explaining WordPress</li> </ol> WEB DESIGN WITH WORDPRESS <ol> <li>Using your first Template</li> <li>Adding Words</li> <li>Adding Pictures</li> <li>Adding a New Page</li> <li>Editing your Website</li> </ol> |
| 2   | THE A, B, C, OF BASIC<br>HTML/CSS FOR KIDS    | <ol> <li>What is HTML/CSS?</li> <li>What is it used for?</li> <li>Identifying Websites and Systems with HTML/CSS</li> <li>Writing your First Code.</li> <li>Editing HTML/CSS Codes</li> <li>Formatting</li> <li>Fun Facts about HTML/CSS</li> <li>What can I do if I know HTML/CSS?</li> </ol>                 |
| 3   | THE A, B, C, OF BASIC<br>JAVASCRIPT FOR KIDS  | <ol> <li>What is JavaScript?</li> <li>What is it used for?</li> <li>Identifying Websites and Systems with JavaScript</li> <li>Writing your First Code.</li> <li>Editing JavaScript Codes</li> <li>Formatting</li> <li>Fun Facts about JavaScript</li> <li>What can I do if I know JavaScript?</li> </ol>       |
| 4   | INTRODUCTION TO GRAPHICS<br>DESIGN WITH PAINT | <ol> <li>Launching Paint</li> <li>Learning the Tools Used in Paint</li> <li>Understanding Colours with Paint</li> <li>Create Your First Drawing with Paint</li> <li>Editing Images with Paint</li> <li>Other Fun Activities with Paint (Doodles, Scribbles, Making Shapes)</li> </ol>                          |
| 5   | INTERNET USE AND INTERNET<br>SECURITY         | <ol> <li>How to Use the Internet</li> <li>Internet and Your Parents</li> <li>Using the Internet Safely</li> <li>Harmful things you should not do on the Internet</li> </ol>                                                                                                    |

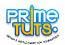

## TRAINING COURSE OUTLINE (9 TO 12 YEARS)

| S/N | COURSE TITLE                                     | COURSE CONTENT                                                                                                    |
|-----|--------------------------------------------------|----------------------------------------------------------------------------------------------------|
| 1   | WEB DESIGN WITH WORD PRESS                       | <ul> <li>INTRODUCTION <ol> <li>Web File Management</li> <li>Purchasing a Domain Name and Web Host</li> <li>Navigating Word Press: Finding your way around</li> </ol> </li> <li>ADDING SITE CONTENT ON WORD PRESS <ol> <li>Adding New Pages, Posts, and Media</li> <li>Editing Pages, Posts, and Media</li> <li>Content Management: Positioning and Editing your content</li> <li>Inserting File Links</li> <li>Managing Content Categories</li> <li>Replying, Editing, and Overall Management of Site Comments</li> </ol> </li> <li>SITE APPEARANCE AND PLUGINS <ol> <li>Creating Your Website Appearance</li> <li>Managing Content on Your Site</li> </ol> </li> </ul> |
| 2   | BASIC HTML/CSS FOR PRE TEENS                     | <ol> <li>Changing Your Website Settings</li> <li>Introduction to HTML/CSS</li> <li>What HTML/CSS is used for?</li> <li>Writing your first HTML/CSS Code.</li> <li>Editing HTML/CSS Codes</li> <li>HTML Editors</li> <li>Elements, Attributes, Headings, Paragraphs and Styles</li> <li>HTML Formatting, Quotations, Comments and Colors</li> <li>HTML/CSS: Links, Images, Tables, Lists, Blocks, Classes, ID and IFrames</li> </ol>                                                                                                    |
| 3   | BASIC JAVASCRIPT FOR PRE-TEENS                   | <ol> <li>Introduction to JavaScript</li> <li>Uses and Applications of Java Script</li> <li>The Grammar of JavaScript</li> <li>Writing Your First JavaScript Code</li> <li>Working With Words, Numbers, And Dates</li> <li>Improving Your Images and Navigation</li> <li>Expanding Your Interface</li> </ol>                                                                                                    |
| 4   | GRAPHICS DESIGN WITH COREL DRAW<br>AND PHOTOSHOP | <ol> <li>Introduction to Graphics Design</li> <li>Basic Terminologies on Graphics Design</li> <li>Specialties in Graphics Design</li> <li>Elements and Principles of Graphics Design</li> <li>Introduction to Typography</li> <li>Introduction to Colour Theories, Terms and Uses in Graphics Design</li> <li>Layout Design</li> <li>Introduction to Corel Draw and Photoshop</li> <li>Painting, Filling and Image Transformation</li> <li>Text Styles in Graphic Design</li> <li>Create Your First Design</li> </ol>                                                                                                    |
| 5   | INTERNET USE AND INTERNET<br>SECURITY            | <ol> <li>Surfing the internet</li> <li>Don't talk to Strangers</li> <li>Play safely on the Internet</li> <li>Things to avoid while on the internet</li> <li>Using your phone safely</li> <li>Harmful habits you should avoid while surfing the net</li> </ol>                                                                                                    |

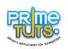

## TRAINING COURSE OUTLINE (13 TO 15 YEARS)

| S/N | COURSE TITLE                                     | COURSE CONTENT                                                                                                    |
|-----|--------------------------------------------------|----------------------------------------------------------------------------------------------------|
| 1   | WEB DESIGN WITH WORD PRESS                       | <ul> <li>INTRODUCTION <ol> <li>Web File Management</li> <li>Purchasing a Domain Name and Web Host</li> <li>Navigating the Word Press Tool Bar and Dashboard</li> </ol> </li> <li>ADDING SITE CONTENT ON WORD PRESS <ol> <li>Adding New Pages, Posts, and Media</li> <li>Editing Pages, Posts, and Media</li> <li>Content Management: Positioning and Editing your content</li> <li>Inserting File Links</li> <li>Managing Content Categories</li> <li>Replying, Editing, and Overall Management of Site Comments</li> </ol> </li> </ul>                                                                                             |
|     |                                                  | <ul> <li>SITE APPEARANCE AND PLUGINS <ol> <li>Setting Your Site Theme, Backgrounds, and Gradients.</li> <li>Widgets</li> <li>Adding, Editing and Deleting Menu Items</li> <li>Managing Menu Locations</li> <li>Adding a Custom Link Menu Item</li> <li>Adding, Managing and Removing Plugins</li> </ol> </li> <li>USERS, TOOLS AND GENERAL SITE SETTINGS <ol> <li>Adding, Deleting and Editing User Profiles</li> <li>Press This Action</li> <li>Categories and Tags Converter</li> <li>Import and Export Tools</li> <li>Managing General Site Settings (Writing, Reading, Discussion, Media and Permalinks)</li> </ol> </li> </ul> |
| 2   | COMPLETE GUIDE TO HTML/CSS FOR TEENAGERS         | <ol> <li>HTML Editors</li> <li>Elements, Attributes, Headings, Paragraphs and Styles</li> <li>HTML Formatting, Quotations, Comments and Colors</li> <li>HTML/CSS: Links, Images, Tables, Lists, Blocks, Classes, ID<br/>and IFrames</li> <li>HTML JavaScript: File Path, Head, Layout</li> <li>Computercode, XHTML and HTML Forms.</li> </ol>                                                                                                    |
| 3   | COMPLETE GUIDE TO JAVASCRIPT FOR TEENAGERS       | <ol> <li>The Grammar of JavaScript</li> <li>Adding Logic and Control to Your Programs</li> <li>Working With Words, Numbers, And Dates</li> <li>Dynamically Modifying Web Pages</li> <li>Action/Reaction: Making Pages Come Alive with Events</li> <li>Improving Your Images and Navigation</li> <li>Enhancing Web Forms</li> <li>Expanding Your Interface</li> </ol>                                                                                                    |
| 4   | GRAPHICS DESIGN WITH COREL DRAW AND<br>PHOTOSHOP | <ol> <li>Elements/Principles f Design</li> <li>Layout And Composition</li> <li>Colour Therapy/Psychology</li> <li>Typography</li> <li>Corel Draw/Photoshop Interface and Tools</li> <li>Designing. Taking And Developing Briefs</li> </ol>                                                                                                    |

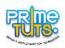

|   |                                                         | <ol> <li>Books, Magazines, Flyer, Flex and Complementary Card<br/>Designs</li> <li>Photo Manipulation</li> <li>Brand Development and Logo Design</li> <li>Printing And Printing Terminologies</li> <li>Personal Branding and Designer-Client Relationship</li> <li>Skills To Become a Graphics Designer (Practical and<br/>Psychological Skills)</li> <li>Fields In Graphics Designing</li> <li>Infographics</li> <li>Exporting Designs to Other Formats</li> </ol> |
|---|---------------------------------------------------------|----------------------------------------------------------------------------------------------------|
| 5 | INTERNET USE AND INTERNET SECURITY: A<br>COMPLETE GUIDE | <ol> <li>Introduction to Internet Do's and Don'ts's</li> <li>Tips on Identifying Online Predators</li> <li>Cyberbullying and Cyber Harassment</li> <li>Safe Use of Social Networks</li> <li>Understanding File Sharing Methods</li> <li>Mobile Device Safety</li> <li>Basic Cybersecurity Tips</li> <li>Identifying Black Hat Activities within your digital space.</li> </ol>                                                                                      |